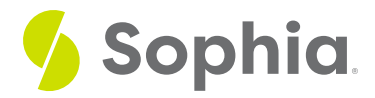

## **Left Joins**

by Sophia

#### WHAT'S COVERED

This tutorial explores using the left join and left outer join in two parts:

- 1. Introduction
- 2. Example

## **1. Introduction**

In the prior tutorial, we covered the full outer join. We also have the ability to do a left join and a left outer join. The structure of the query looks like this:

SELECT <columnlist> FROM <table1>

LEFT JOIN <table2> ON <table1>.<table1column1> = <table2>.<table2column1>;

### **2. Example**

Let us revisit our data set with the representatives and departments again:

CREATE TABLE representative ( representative\_id INT PRIMARY KEY, first\_name VARCHAR (30) NOT NULL, last\_name VARCHAR (30) NOT NULL );

CREATE TABLE department ( department\_id INT PRIMARY KEY, department\_name VARCHAR (100) NOT NULL, manager\_id INT, constraint fk\_manager FOREIGN KEY (manager

INSERT INTO representative (representative\_id, first\_name, last\_name) VALUES (1, 'Bob','Evans'), (2, 'Tango','Rushmore'), (3, 'Danika','Arkane'), (4, 'Mac','Anderson');

INSERT INTO department (department id, department name, manager id)

VALUES (1, 'Sales', 1), (2, 'Marketing', 3), (3, 'IT', 4), (4, 'Finance', null), (5, 'Support', null); The left join clause is used to join the representative table with the department table. The first table listed in the FROM clause is considered to be the left table and the second table is considered to be the right table.

SELECT \*

#### FROM representative

LEFT JOIN department ON representative.representative\_id = department.manager\_id;

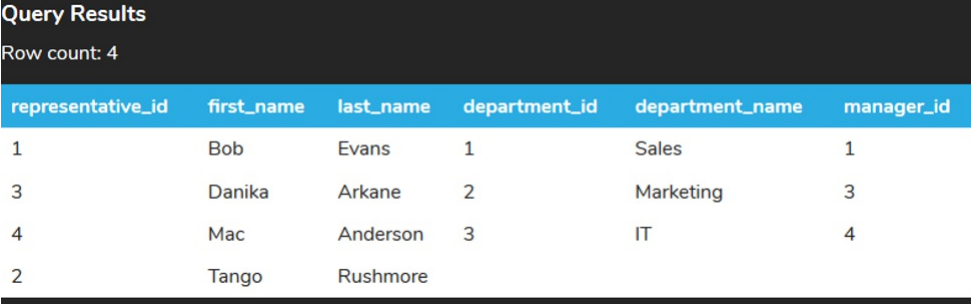

The left join starts to select data from the left table. It compares the representative\_id from the representative table with the manager\_id in the department table. If those values are equal, the left join creates a new row that contains the columns of both tables and adds the new row in the result set, as you can see in the first three rows returned in the image above. If the values are not equal, the left join also creates a new row containing columns from both tables, but fills in the columns of the right table (department) with a null value, as you can see in the 4th row.

The Venn diagram of the left join looks like the following:

# REPRESENTATIVE DEPARTMENT

We can also do a left outer join, where the left table does not have matching rows in the right table, with an added WHERE clause to check where the manager\_id is set to null. By doing so, this join does not return any rows that have matching data. The query would look like the following:

SELECT \*

FROM representative

LEFT JOIN department ON representative.representative\_id = department.manager\_id

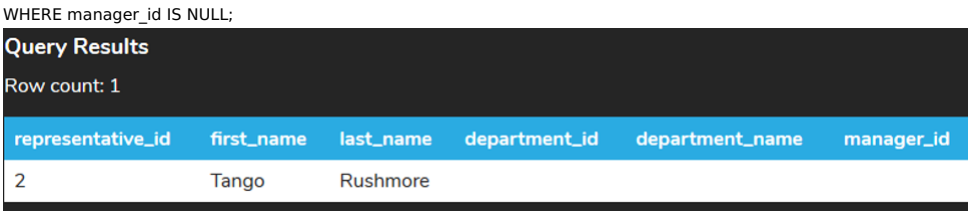

The following Venn diagram illustrates the left outer join:

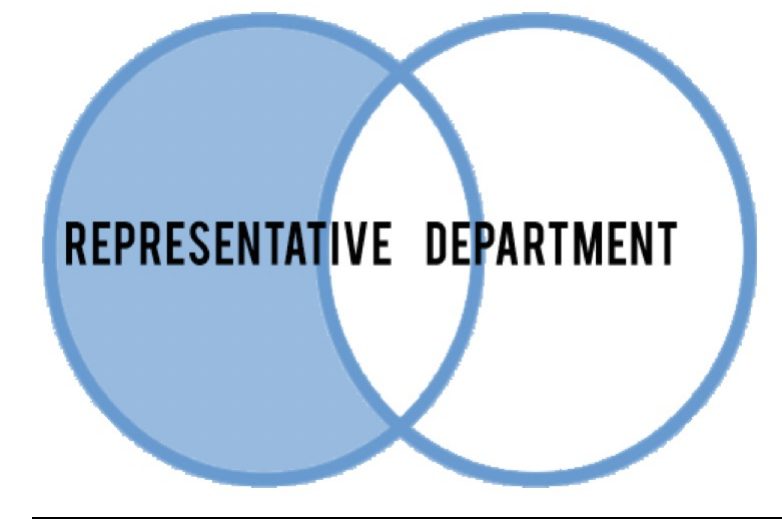

#### **TRY IT**

Your turn! Open the SQL tool by clicking on the LAUNCH DATABASE button below. Then enter in one of the examples above and see how it works. Next, try your own choices for which columns you want the query to provide.

#### **C** SUMMARY

The left join and left outer join selects rows from one table that may or may not have matching rows in the second table.

Source: Authored by Vincent Tran